extending provided by PDF

https://www.100test.com/kao\_ti2020/152/2021\_2022\_\_E7\_94\_B5\_E 8\_84\_91\_E5\_9B\_BE\_E6\_c67\_152590.htm

 $10.1$ 

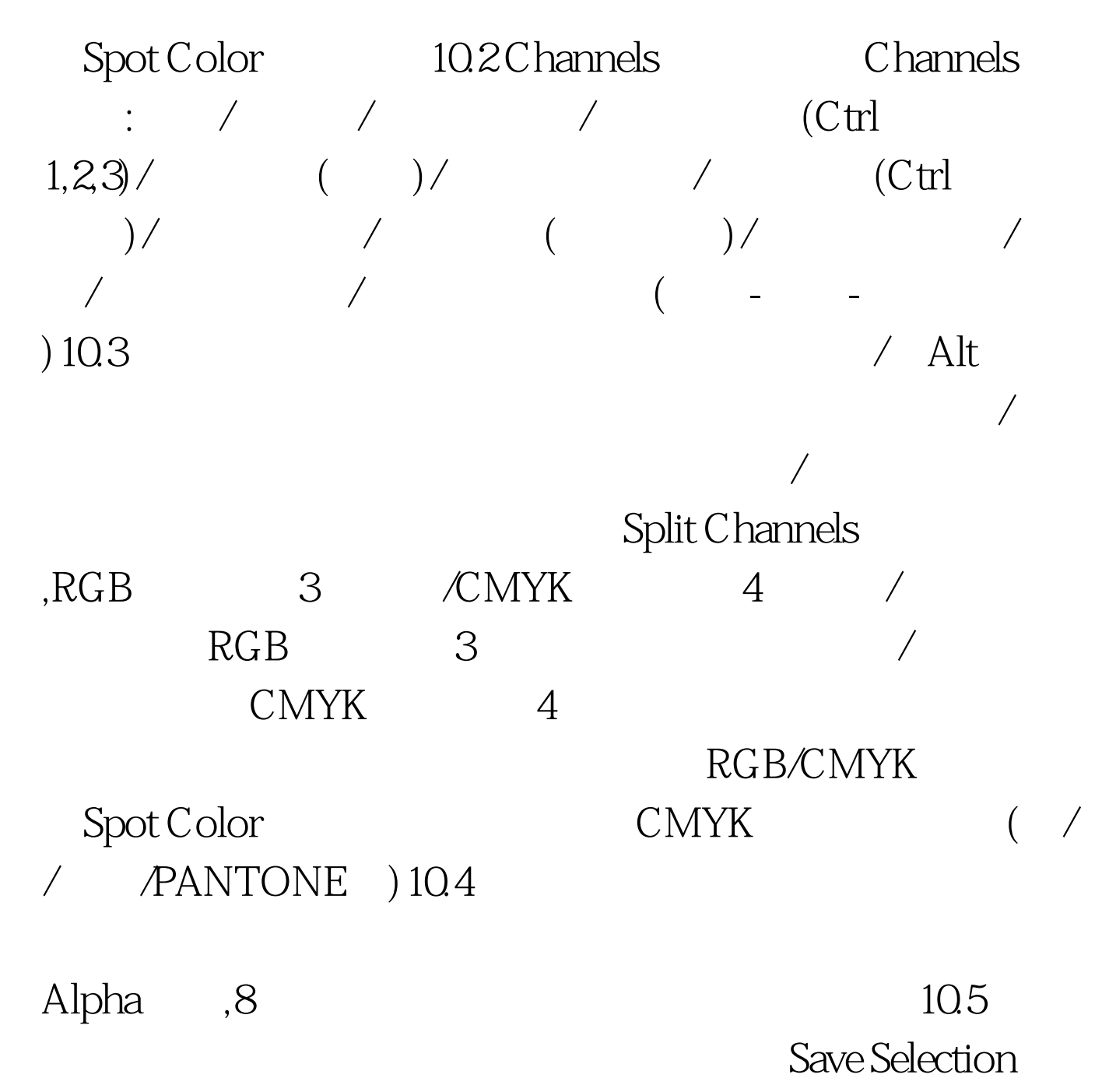

 $\lambda$ 

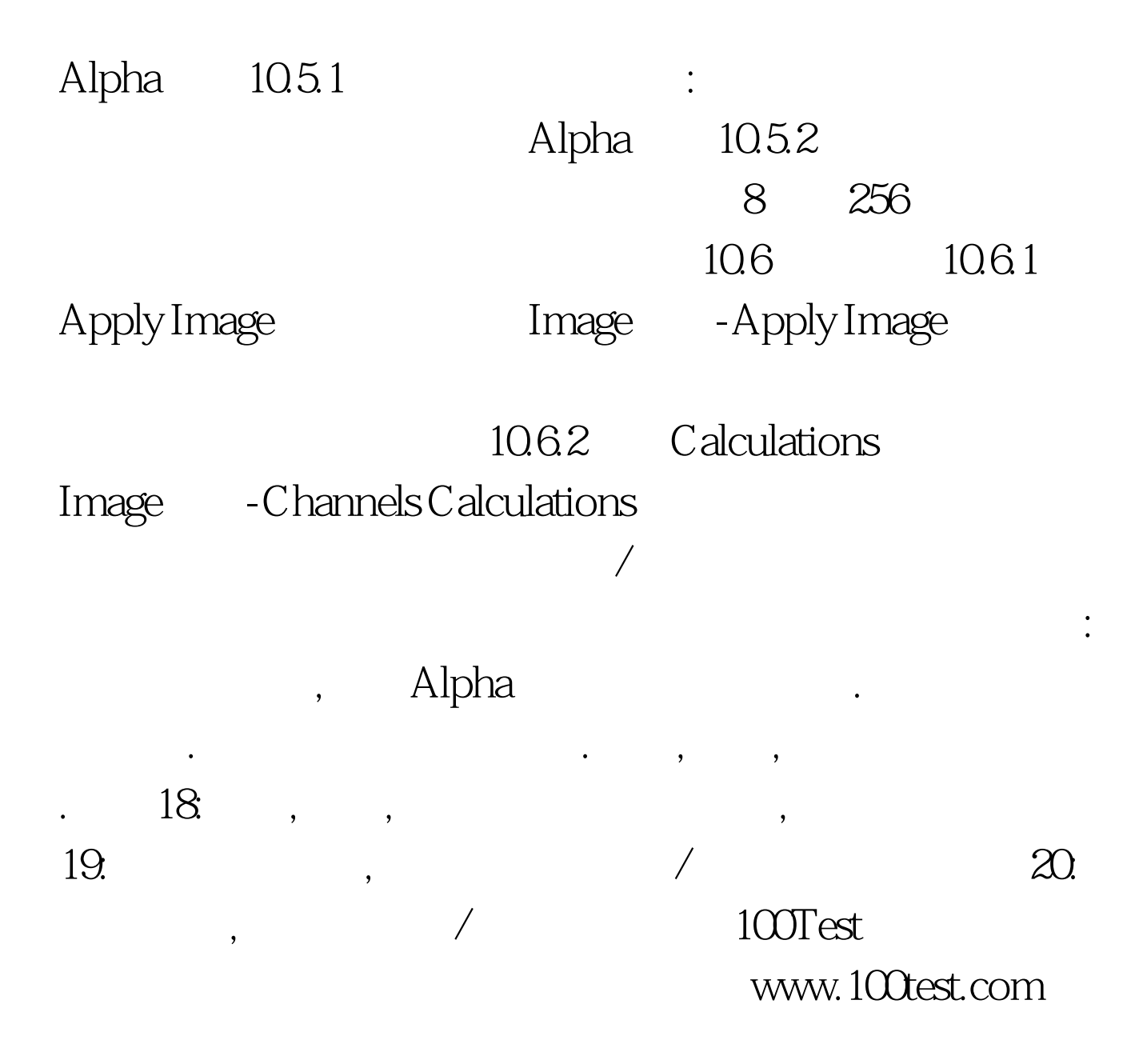